# **DS360 Output Impedance**

*Application Note #10*

# *Setting the Output Impedance of the DS360 Function Generator*

It is possible to get various output impedances from the DS360 Function Generator by choosing different combinations of impedance and amplitude settings.

By setting the amplitude to  $0.5 \times$  or  $2 \times$  (under certain conditions), the DS360 has the following output impedance capabilities:

### **Unbalanced**

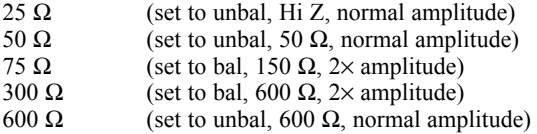

#### **Balanced**

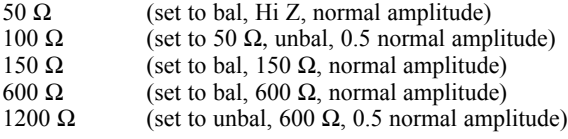

*By changing some resistors you can get 150* <sup>Ω</sup> *unbalanced and 300* <sup>Ω</sup> *balanced. You will need to set the amplitude to 0.5 or 2*<sup>×</sup> *in a few cases.*

Change R623, R630 to 453 Ω, ½ W Change R624, R631 to 464 Ω, ½ W (or all resistors can be changed to 453  $\Omega$ , for a 1 % error)

This will provide the following impedances:

## **Unbalanced**

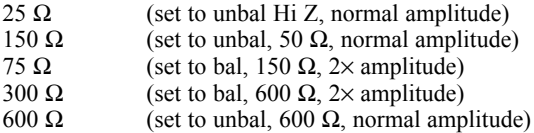

#### **Balanced**

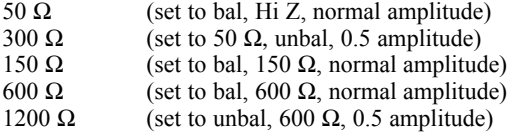

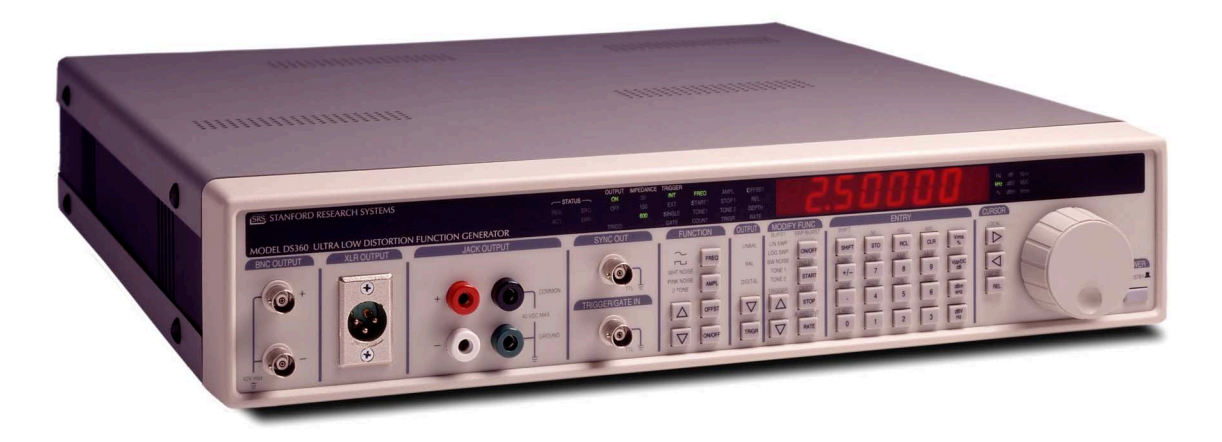

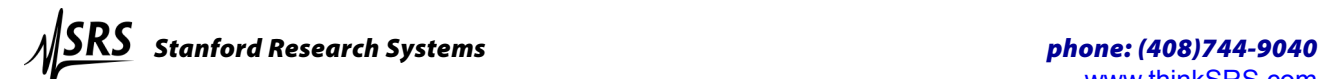